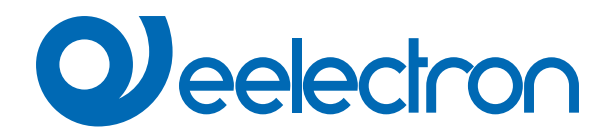

# **Beacon BLE**

# **MANUALE D'USO**

Istruzioni Originali

Versione: **1.0**

Data: **30/01/2023** 

# **Sommario**

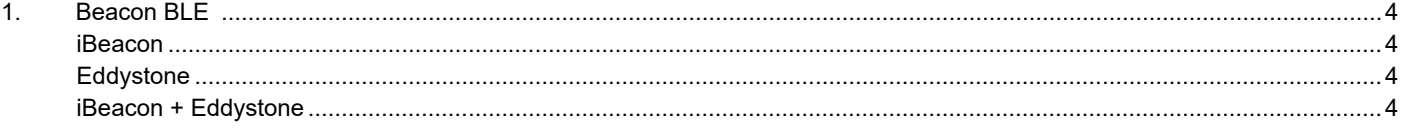

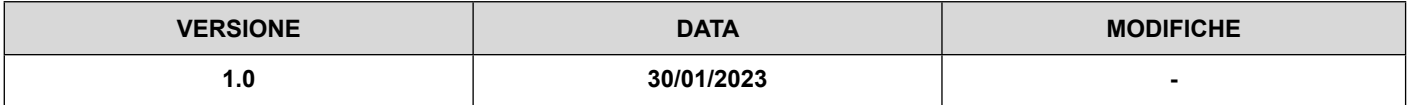

Qualsiasi informazione contenuta in questo manuale può essere modificata senza preavviso.

Questo manuale può essere scaricato liberamente dal sito Web: [www.eelectron.com](http://www.eelectron.com)

Esclusione di responsabilità:

Nonostante la correttezza dei dati contenuti all'interno questo documento sia stata verificata, non è possibile escludere la presenza di errori o refusi; Eelectron pertanto non si assume alcuna responsabilità a riguardo. Eventuali correzioni che si renderanno necessarie saranno inserite negli aggiornamenti di questo manuale.

Simbolo per informazione rilevante

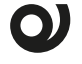

Simbolo di avvertimento importante

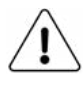

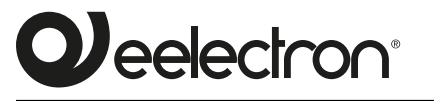

**Eelectron S.p.A.**

**Via Claudio Monteverdi 6, I-20025 Legnano (MI), Italia Tel +39 0331.500802 info@eelectron.com**

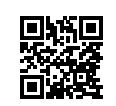

 $C \in$ 

## <span id="page-3-0"></span>**1. Beacon BLE**

La tecnologia BLE consente l'invio di messaggi a dispositivi mobili. Questi dispositivi devono disporre di un'app che consenta loro di ricevere informazioni dai beacon BLE. Il formato dei dati è compatibile con iBeacon® e Eddystone®.

In ETS è possibile scegliere il protocollo dal menu del parametro beacon.

Oggetti di comunicazione coinvolti:

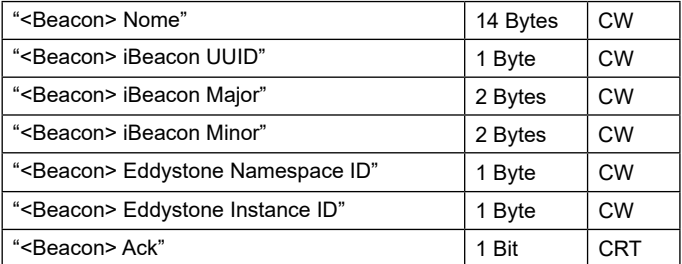

Quando l'aggiornamento di un oggetto avviene con successo, il dispositivo invia tramite l'oggetto "<Beacon> Ack" un telegramma=1. In caso di fallimento il telegramma inviato sarà 0.

I campi UUID, Namespace ID e Instance ID sono aggiornabili tramite il relativo oggetto di comunicazione a 1 Byte inviando una sequenza composta da un numero prestabilito di caratteri (rispettivamente 32, 20, 12). L'intervallo di tempo di scrittura tra un carattere e il successivo deve essere inferiore a tre secondi.

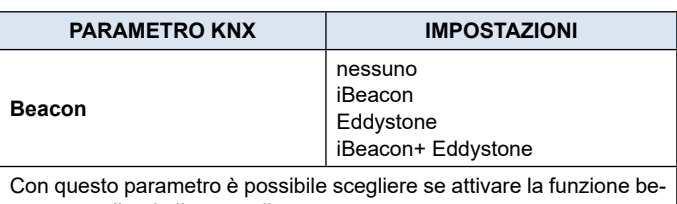

acon, scegliendo il protocollo.

#### **iBeacon**

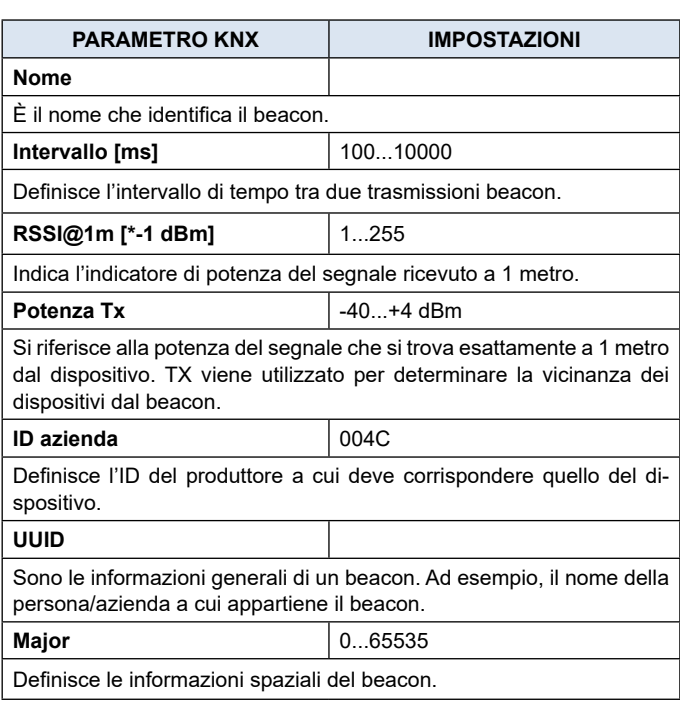

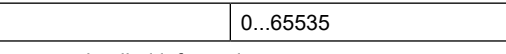

It defines a more detailed information.

#### **Eddystone**

**Minor** 

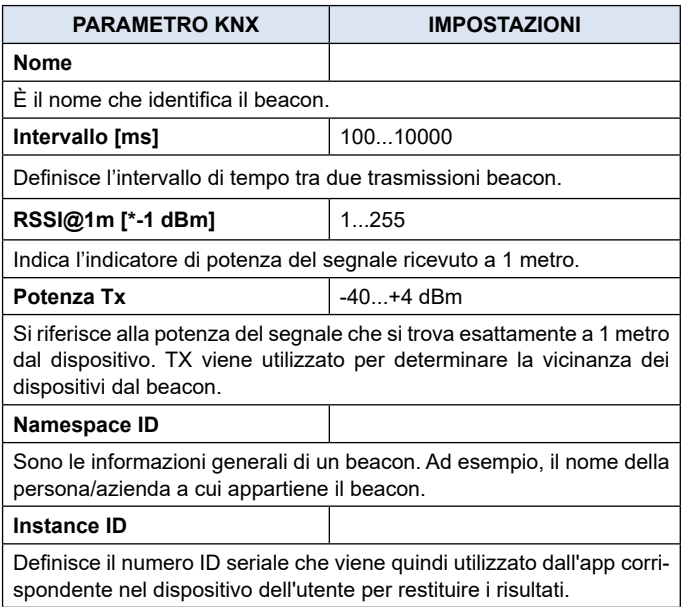

### **iBeacon + Eddystone**

In questa configurazione compaiono i parametri di entrambi i protocolli.